## Permitir valores nulos em uma chave estrangeira composta

**GeneXus** 

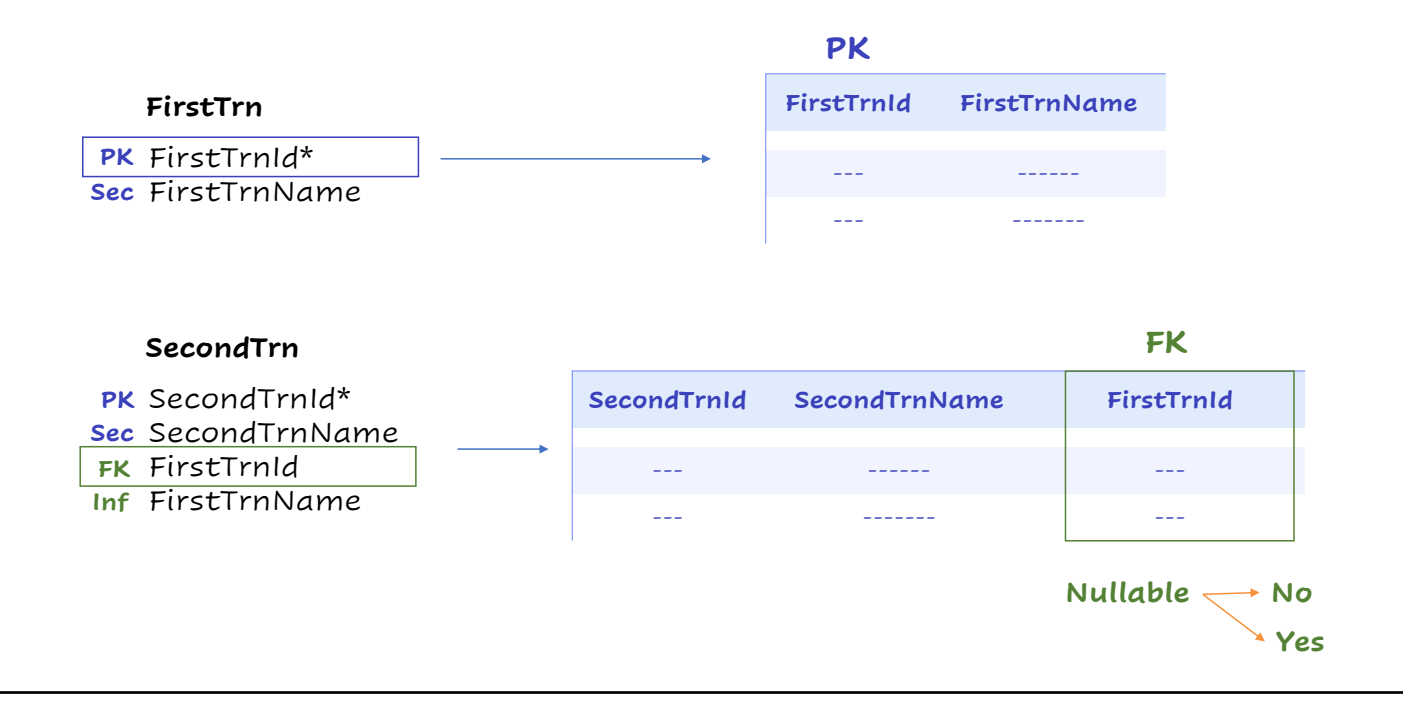

Dentro de uma base de conhecimento, a relação entre as entidades é definida mediante as chaves primárias, que podem ser chaves estrangeiras ao estar presentes em outras entidades. O fato de que uma chave estrangeira aceite nulos ou não, permite ao GeneXus saber o quão fortes são as referências entre essas entidades.

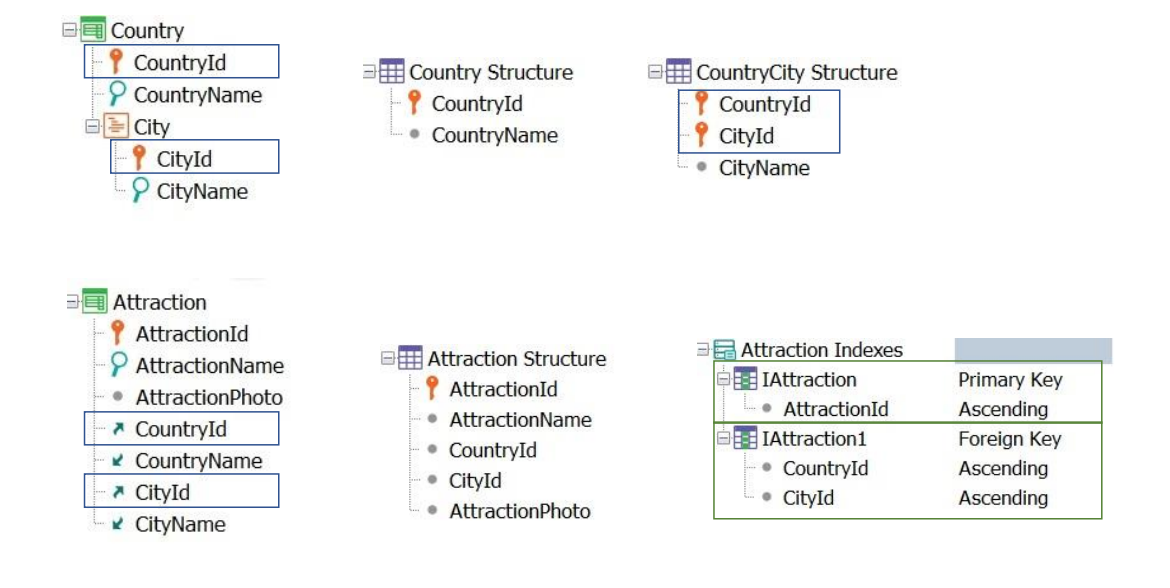

Vejamos um exemplo: Suponhamos as transações Country e Attraction como as vemos:

A partir deste desenho de transações, GeneXus criará as tabelas COUNTRY e COUNTRYCITY que estamos observando:

Sabemos que, no caso da transação Attraction, o par formado pelos atributos CountryId e CityId formam uma chave estrangeira composta. Enquanto para estrutura da tabela ATTRACTION, associada à transação Attraction, é a que estamos observando, e GeneXus criará também automaticamente os seguintes índices:

O índice primário por AttractionId e o índice estrangeiro pelo par de atributos CountryId, CityId.

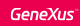

 $\frac{1}{2}$ 

## Exemplo

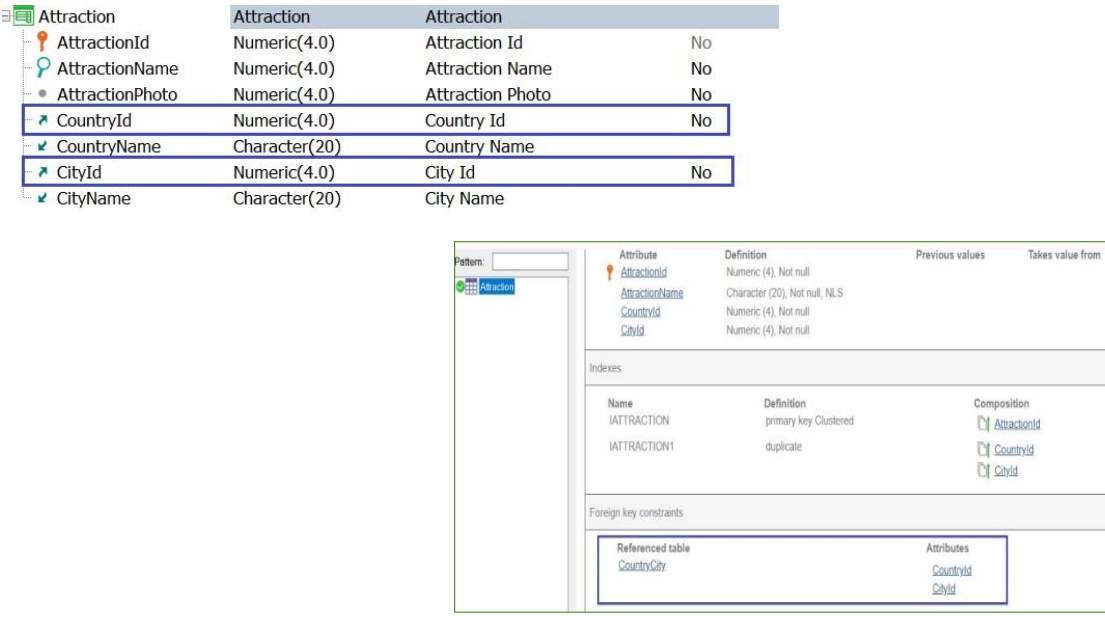

Se observamos a estrutura da transação Attraction, podemos ver que por padrão ambos os atributos, CountryId e CityId, têm indicado o valor No em sua propriedade Nullable:

Isto significa que os valores que se indiquem neles sempre deverão ser válidos, ou seja, que o referido par de valores deverá existir na tabela COUNTRYCITY como chave primária.

O relatório de análise de impacto mostra que será criada a correspondente referência à tabela COUNTRYCITY

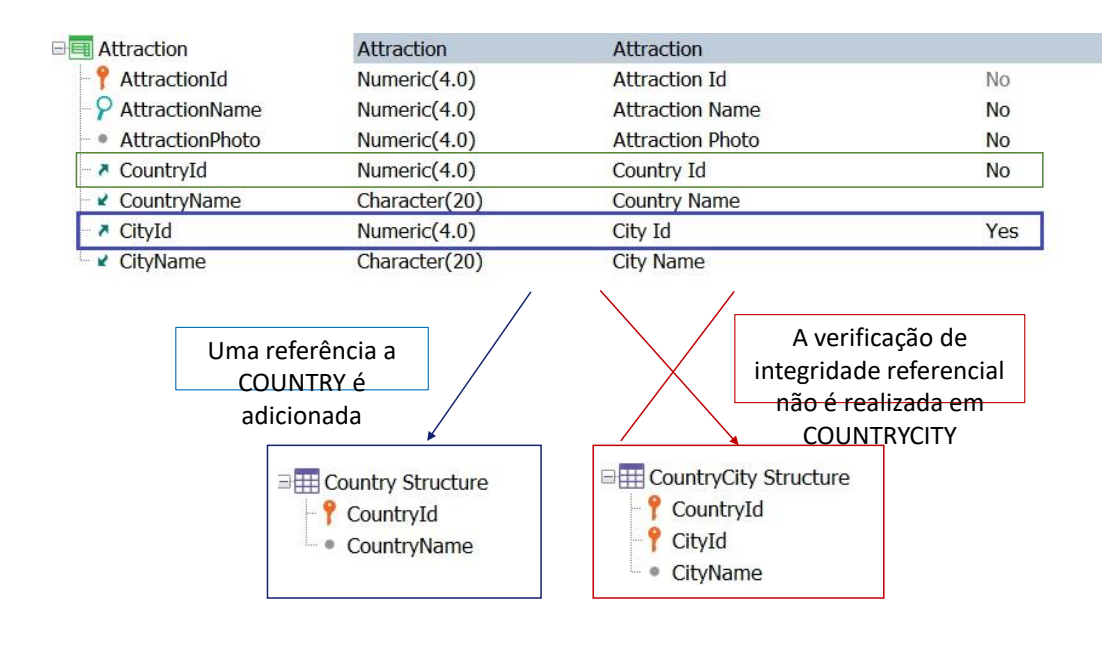

O que acontecerá se, por exemplo, indicamos na estrutura da transação Attraction que o atributo CityId aceita nulos?

Quando uma chave estrangeira é composta por mais de um atributo, e o valor nulo é permitido em qualquer uma de suas partes, então devem ser definidas novas referências, se o resto dos atributos são também uma chave estrangeira, como acontece neste caso, já que CountryId também é uma chave estrangeira.

Portanto, se na transação Attraction indicamos que o atributo CityId aceita nulos, implicará que GeneXus não realizará os controles correspondentes de integridade referencial sobre a tabela COUNTRYCITY quando o valor deste atributo não for indicado.

GeneXus criará então uma referência à tabela COUNTRY para evitar que seja indicado um valor de CountryId que não exista nesta tabela como chave primária, quando o valor de CityId fique sem inserir.

## Exemplo

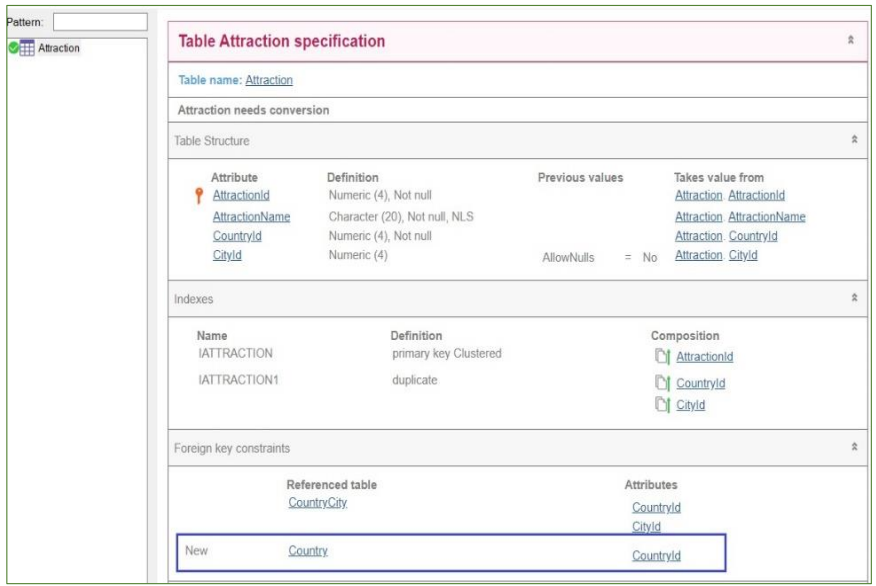

Se observamos o relatório de análise de impacto, vemos que GeneXus adicionou uma nova referência sobre a tabela COUNTRY:

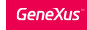

## Em execução

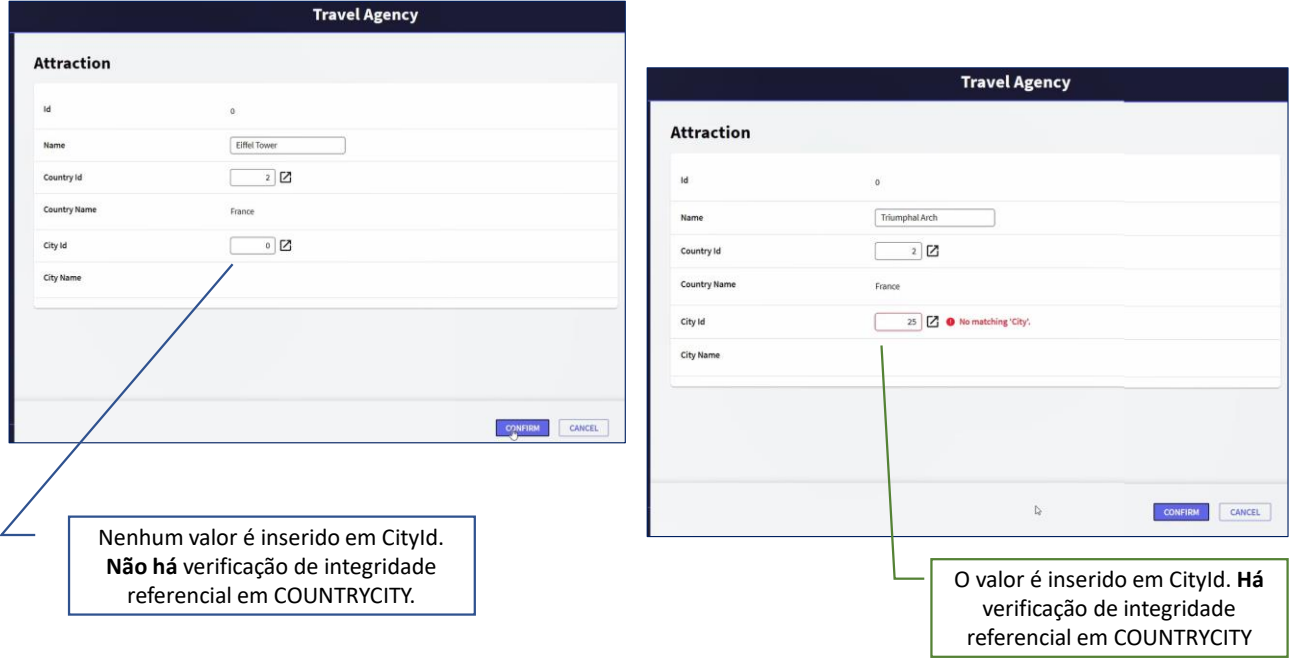

Selecionamos França, mas não indicamos um valor para Cityld e confirmamos. GeneXus apenas controlou que o valor de CountryId fosse válido, ou seja, que existia como chave primária na tabela COUNTRY.

Vamos ver agora o que acontecerá se indicamos um valor em CityId, mas um valor que não seja válido.

Ao indicar um valor em CityId que não é válido, GeneXus mostra a correspondente mensagem de erro.

Ao inserir um valor de CityId, GeneXus sim, realiza os controles correspondentes sobre a tabela COUNTRYCITY e, portanto, o par indicado em CountryId e CityId deve existir como chave primária nesta tabela.

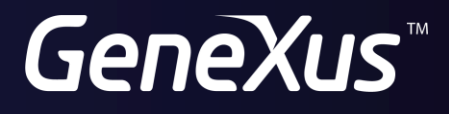

training.genexus.com wiki.genexus.com